Uninstall Visual Studio [Command](http://goto.manualsget.com/dl.php?q=Uninstall Visual Studio Command Line) Line >[>>>CLICK](http://goto.manualsget.com/dl.php?q=Uninstall Visual Studio Command Line) HERE<<<

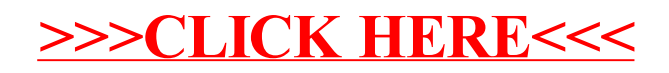